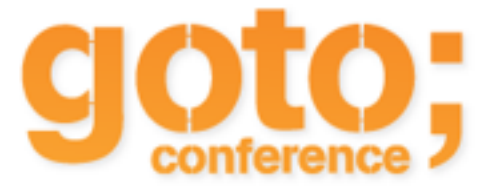

## Slides available here

## [github.com/zilverline/goto-react](https://github.com/zilverline/goto-react)

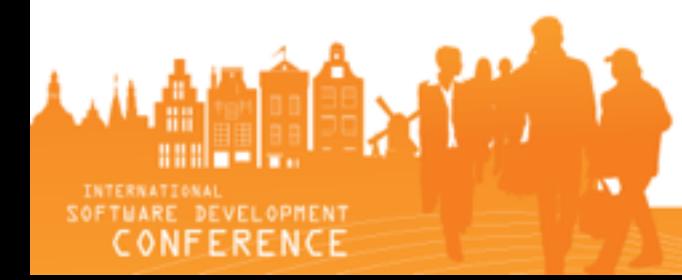

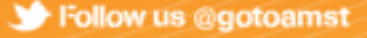